## **Kursuseprogrammi vorm**

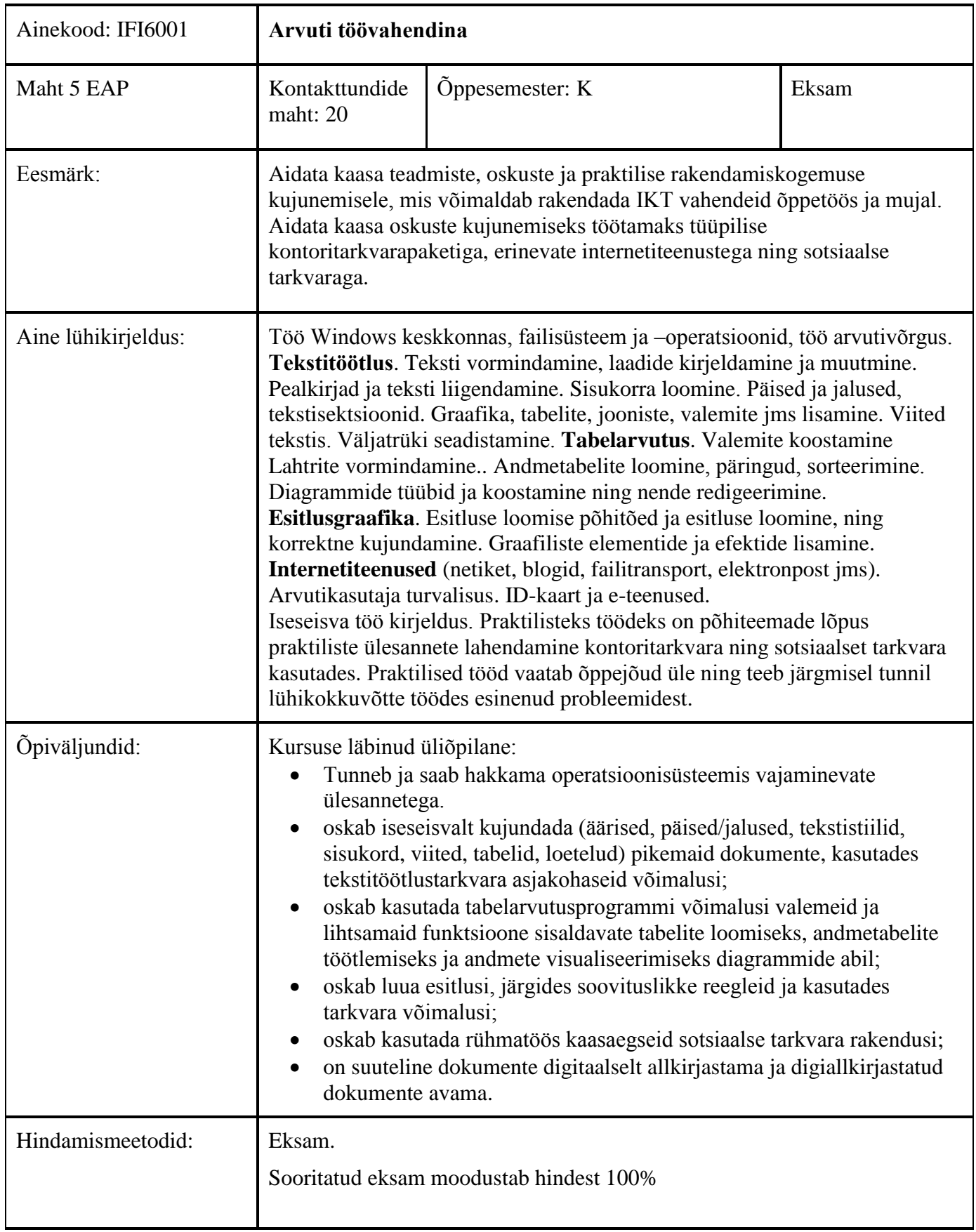

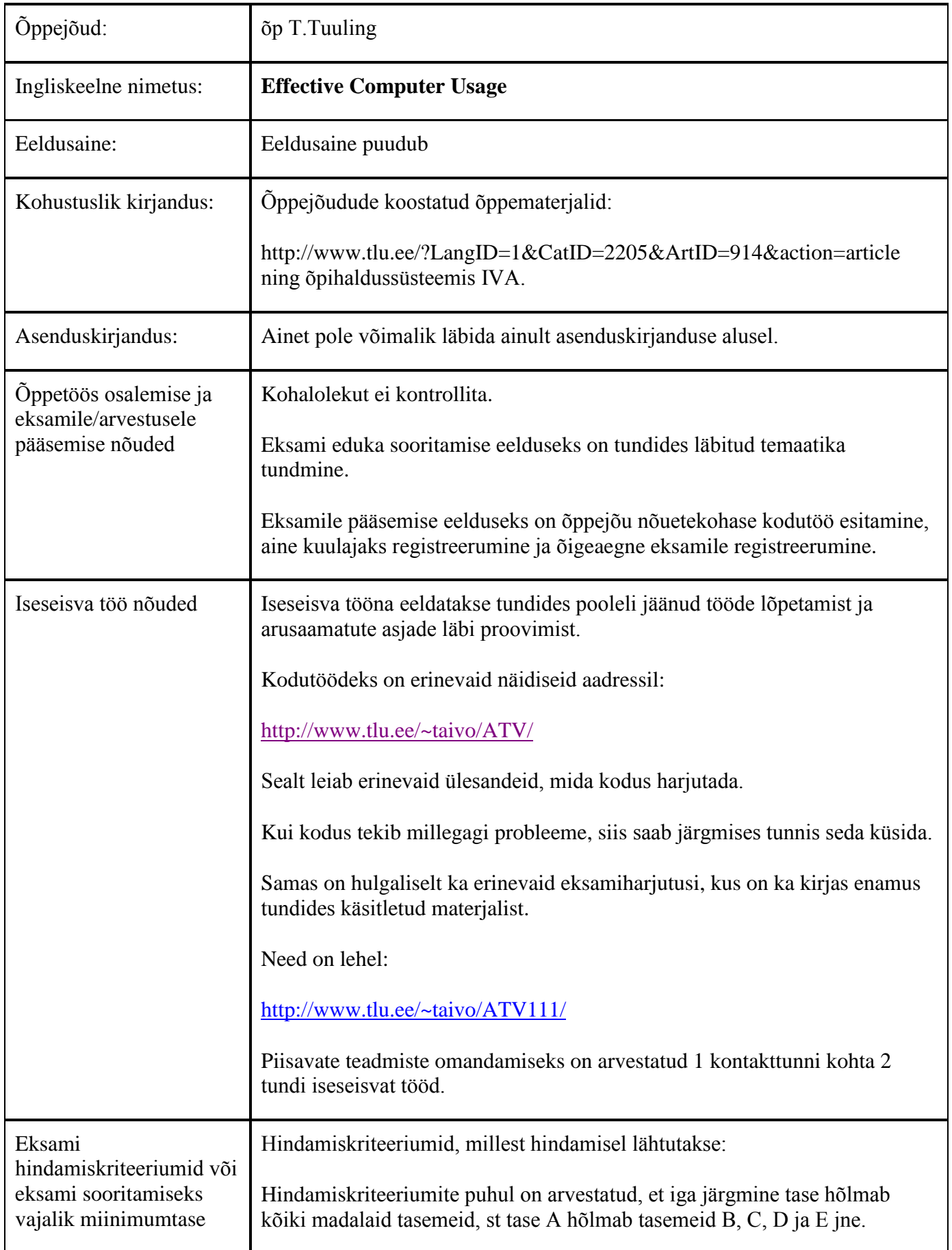

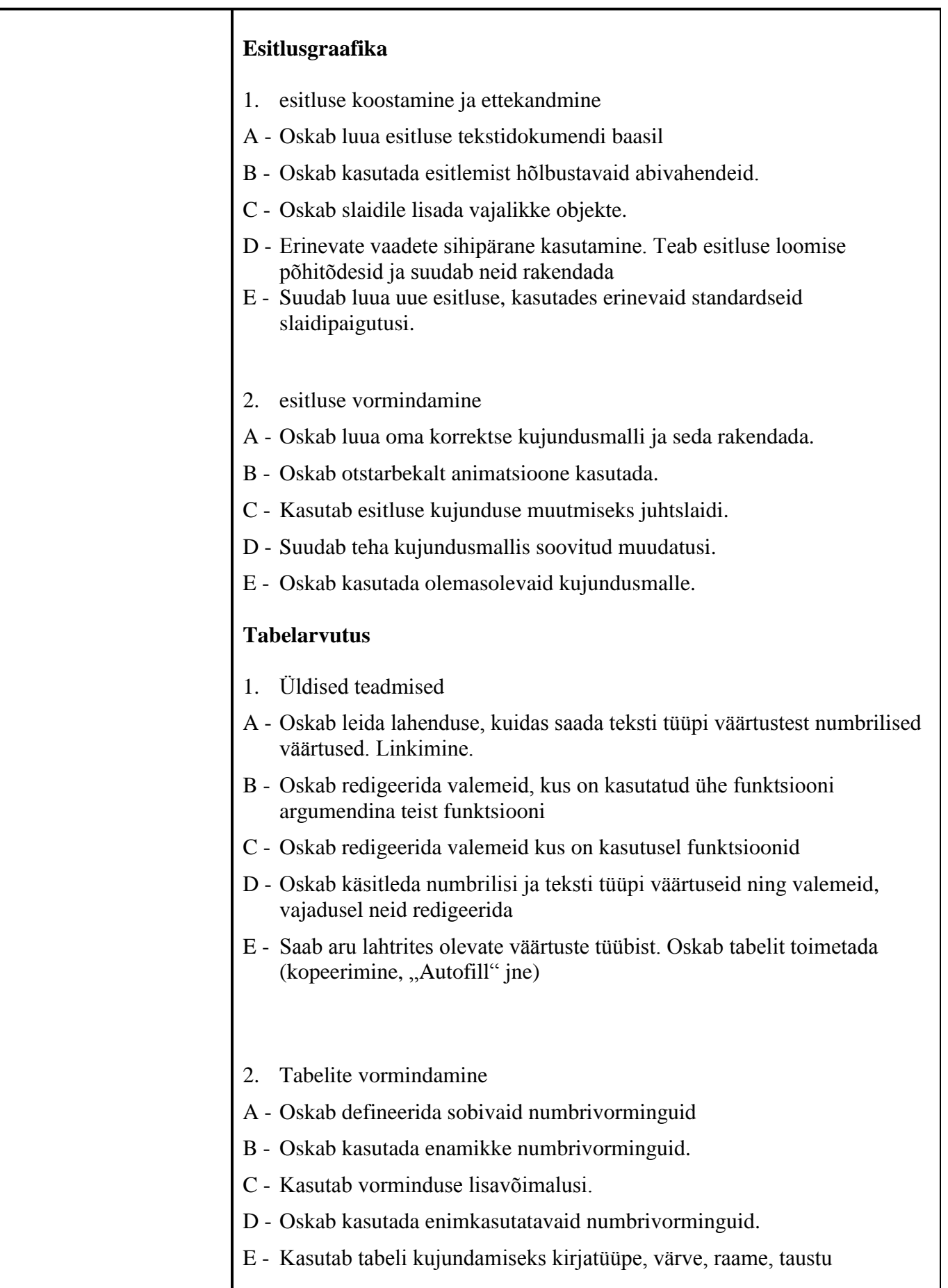

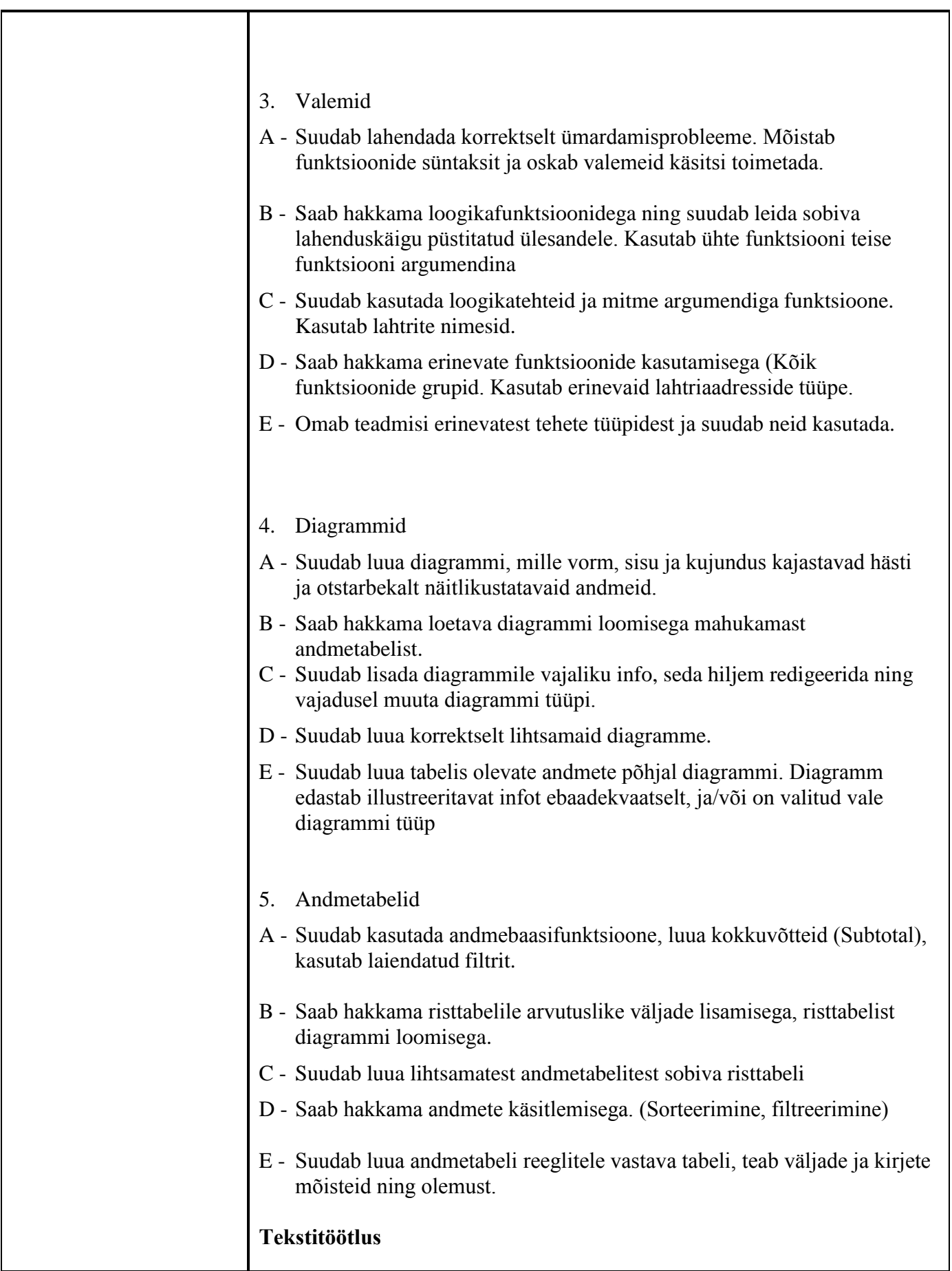

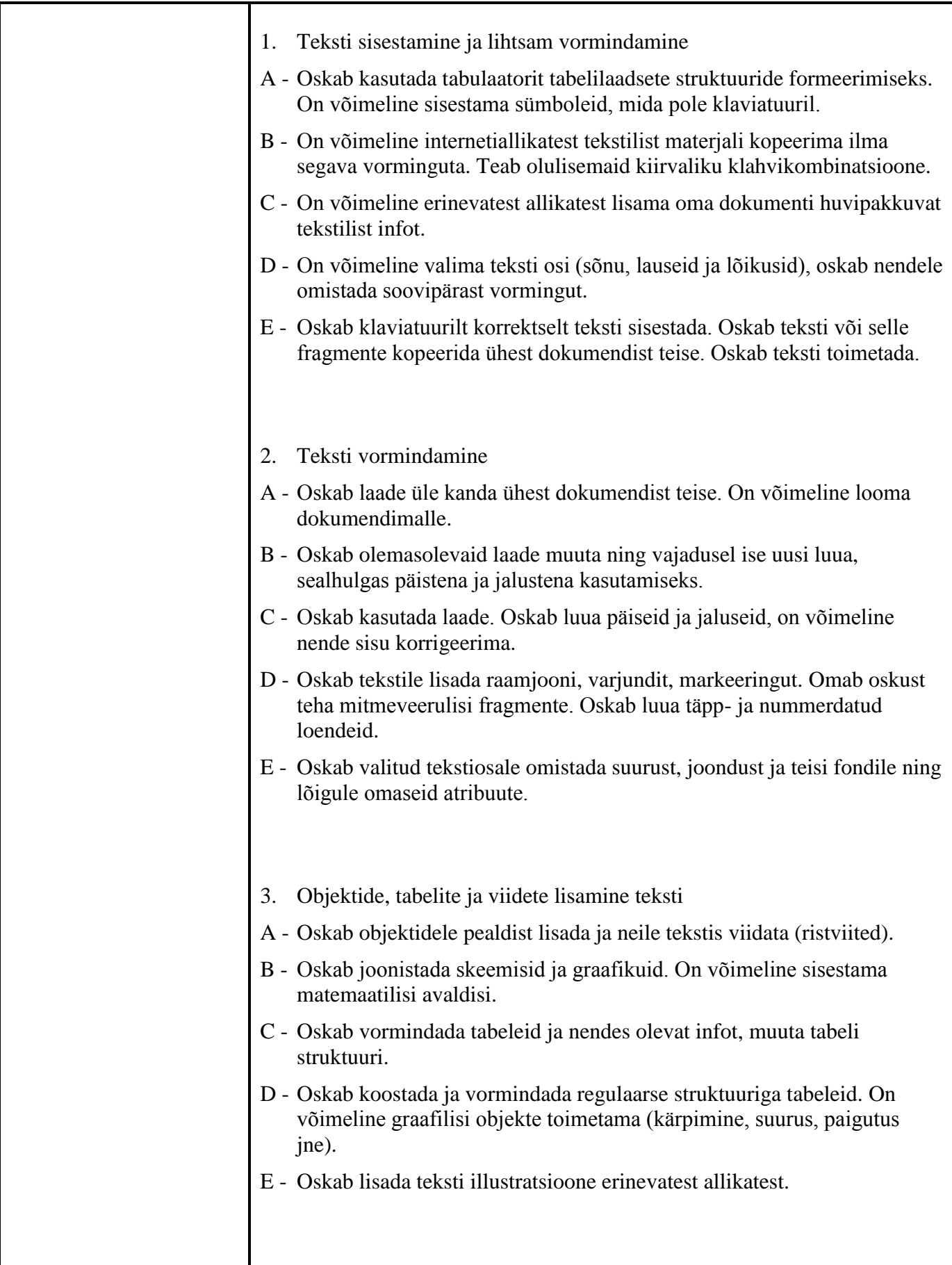

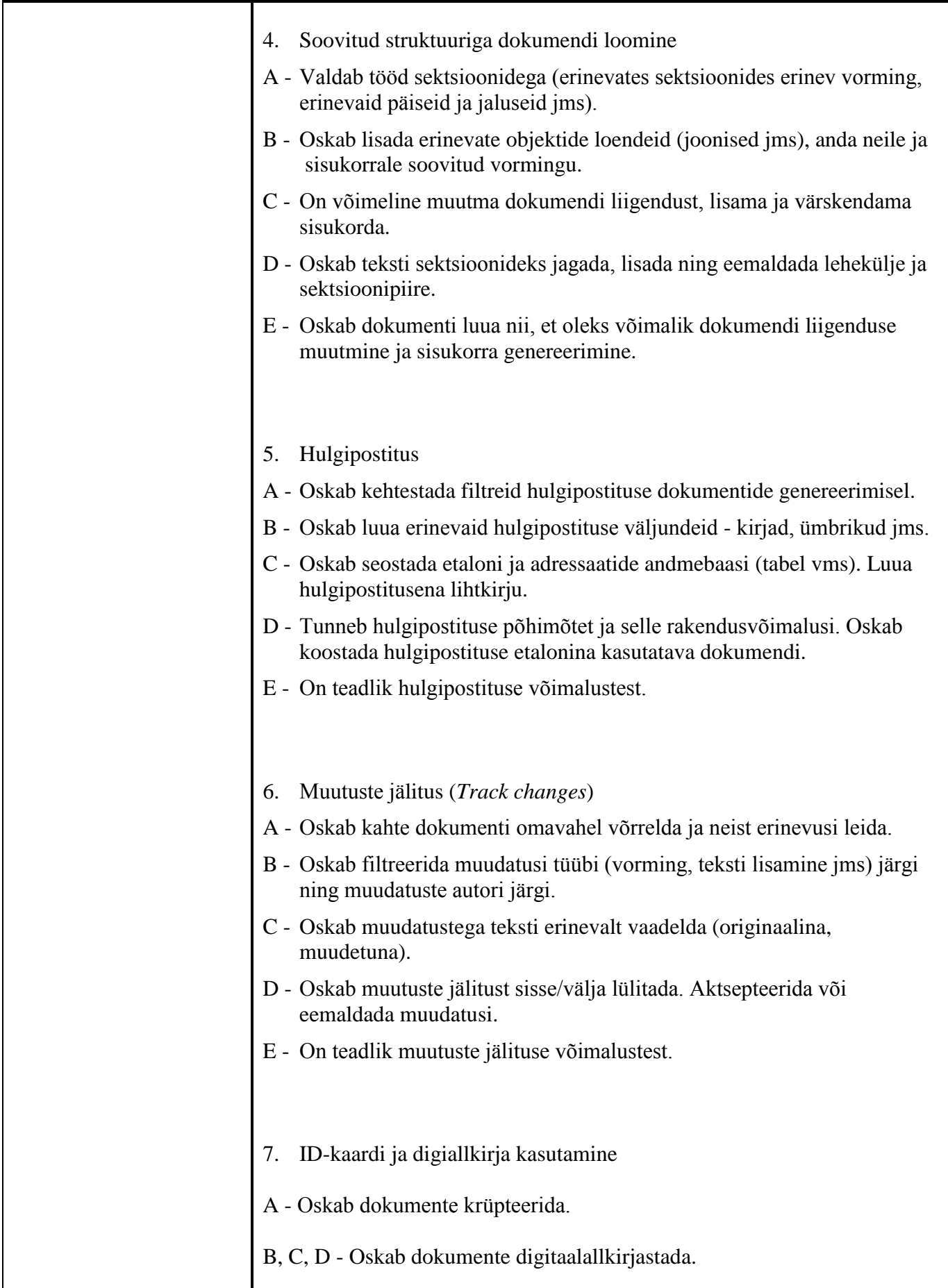

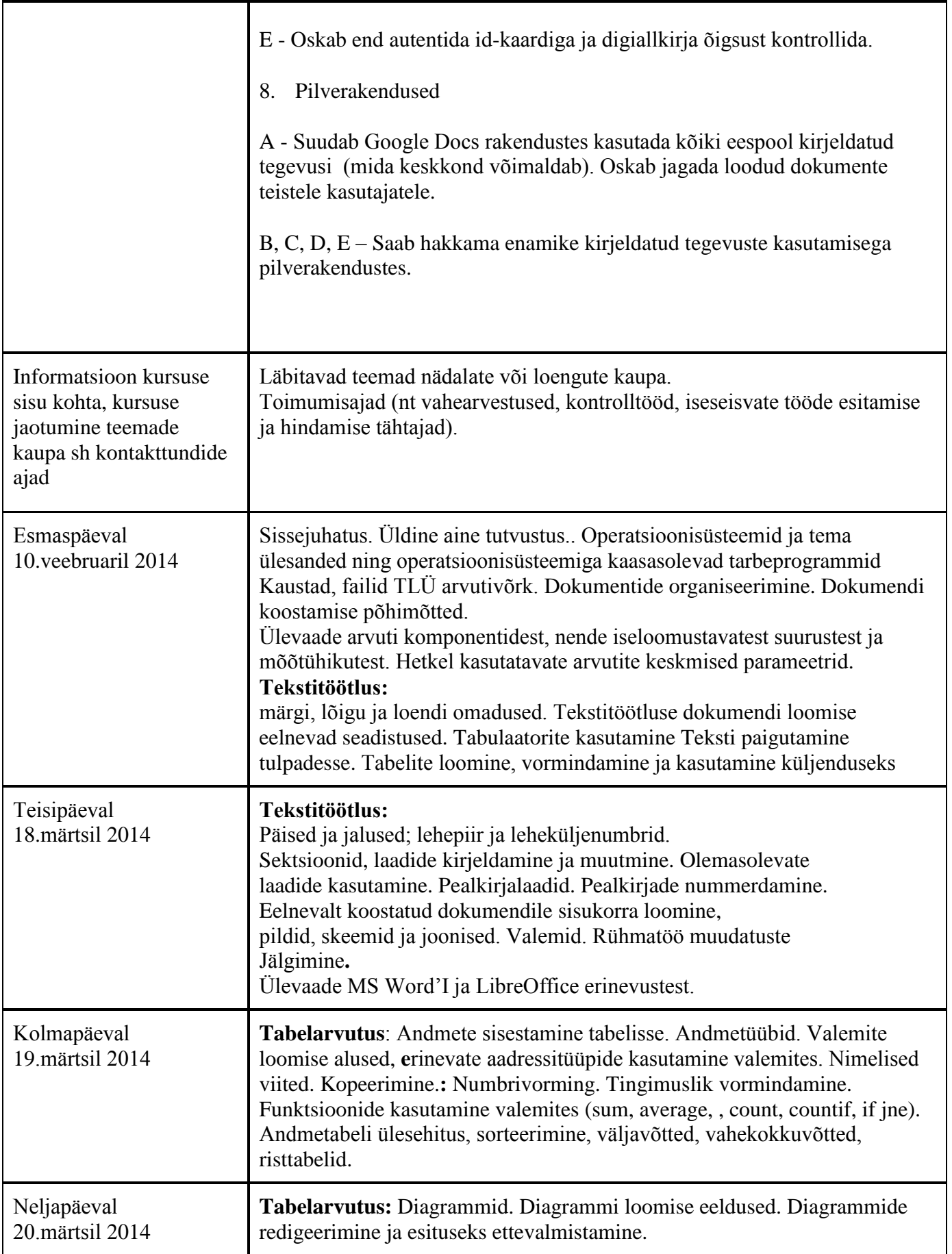

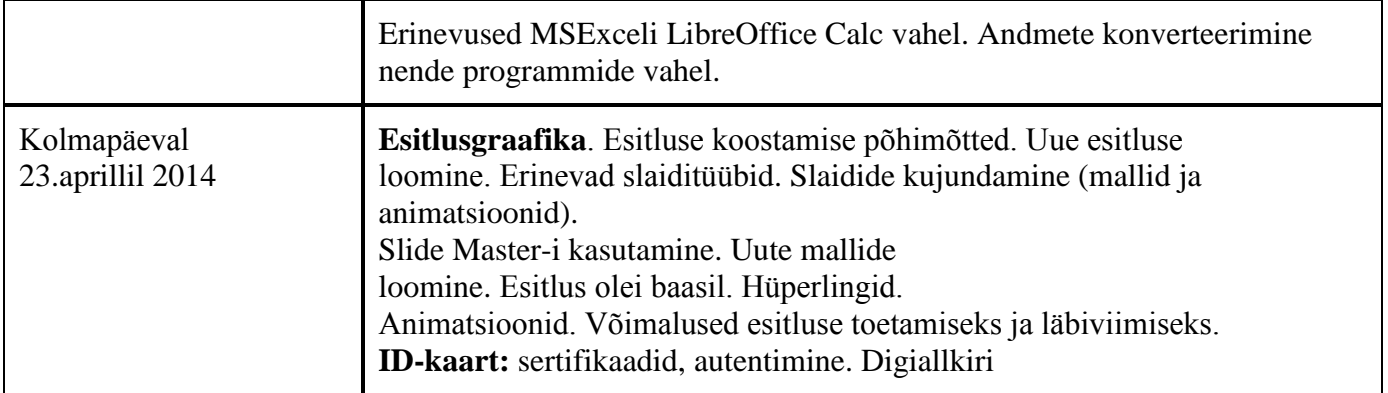

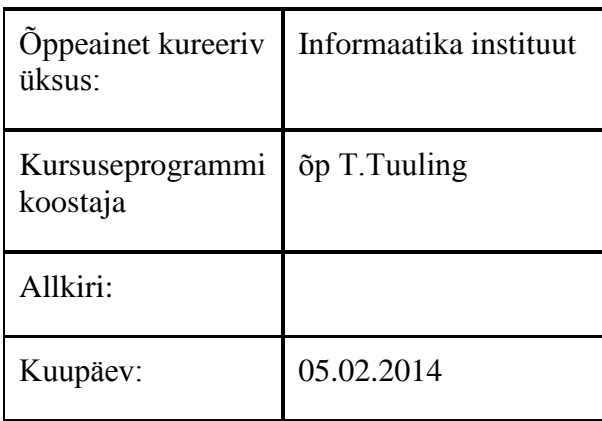